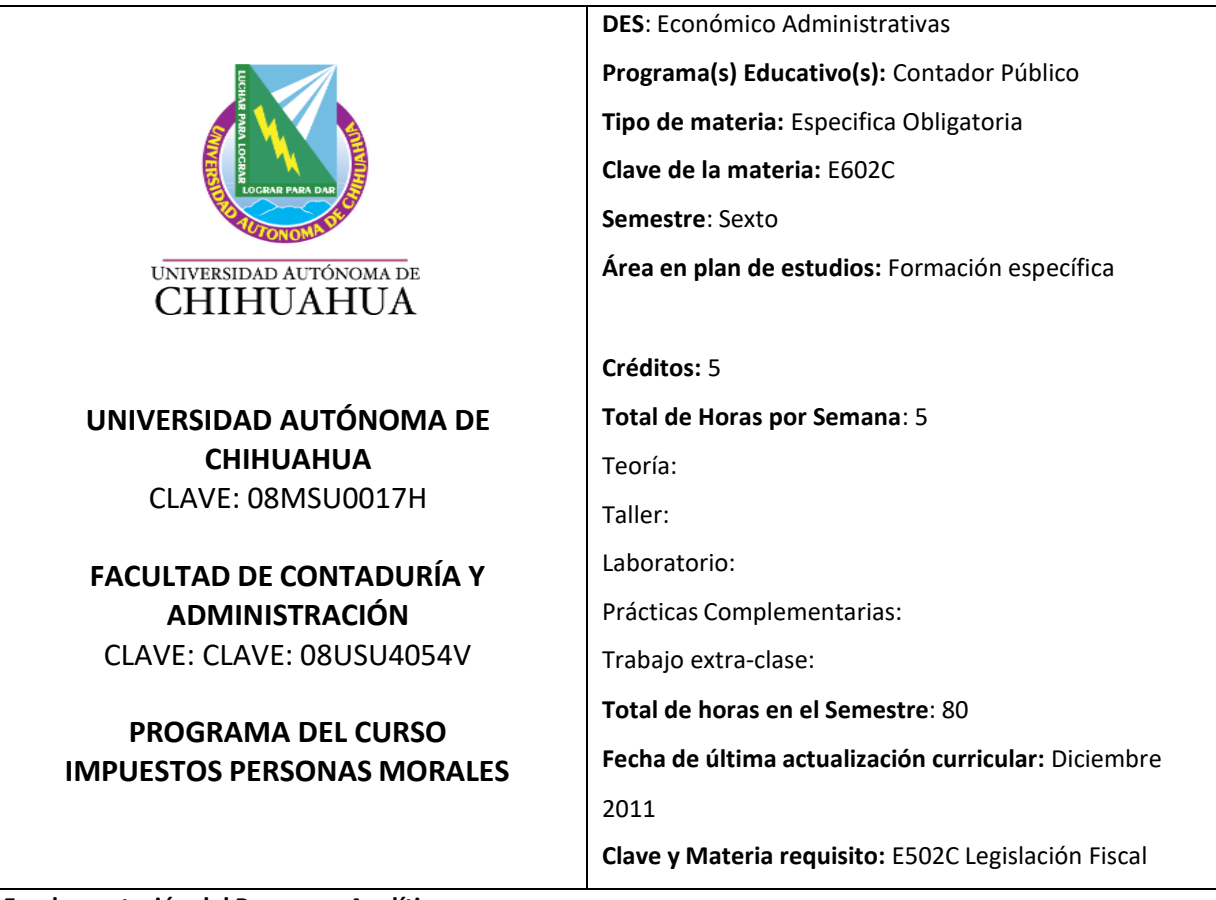

## **Fundamentación del Programa Analítico:**

En la actualidad las empresas requieren egresados con conocimientos, competencias, habilidades, destrezas y valores desarrollados en las diferentes áreas funcionales de una organización. Este programa analítico se fundamenta en los resultados obtenidos del Rediseño Curricular *(ver documento integral del Rediseño Curricular*) y en el Modelo Educativo Basado en Competencias básicas, profesionales y específicas, a través del cual el egresado podrá incorporarse al mercado laboral con mayor facilidad y así contribuir de forma eficiente a las necesidades que la sociedad demande.

## **Perfil Académico:**

Título de licenciatura en contaduría pública. Título de maestría deseable.

Certificación profesional y/o docente deseable. 3 años de experiencia profesional en el área contable o área afín a la materia.

## **Propósitos del Curso:**

Propósitos del Curso: Capacitar al alumno en la identificación de la estructura de la Ley ISR y su Reglamento, la Resolución Miscelánea y las Facilidades Administrativas y específicamente en la determinacion de los pagos provisionales del ISR, el ISR y la PTU causados en el ejercicio; que conozca las estimulos fiscales y las obligaciones a cumplir por las personas morales y su vinculacion financiera y fiscal con sus trabajadores y accionistas.

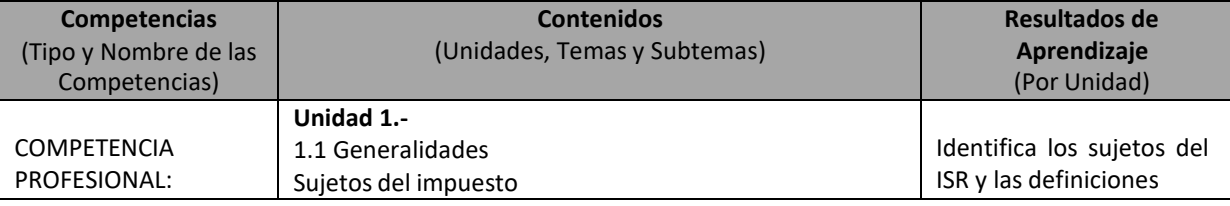

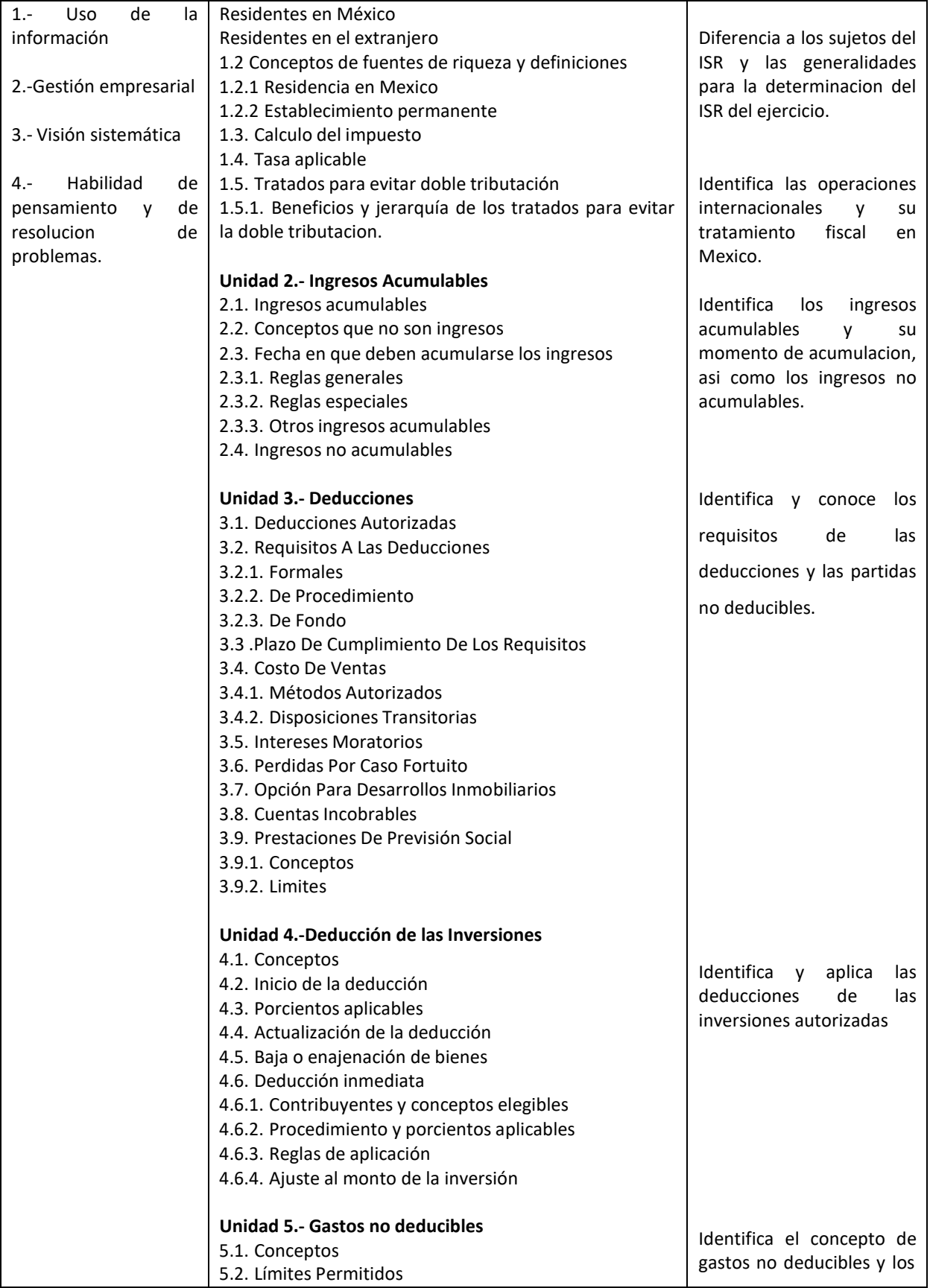

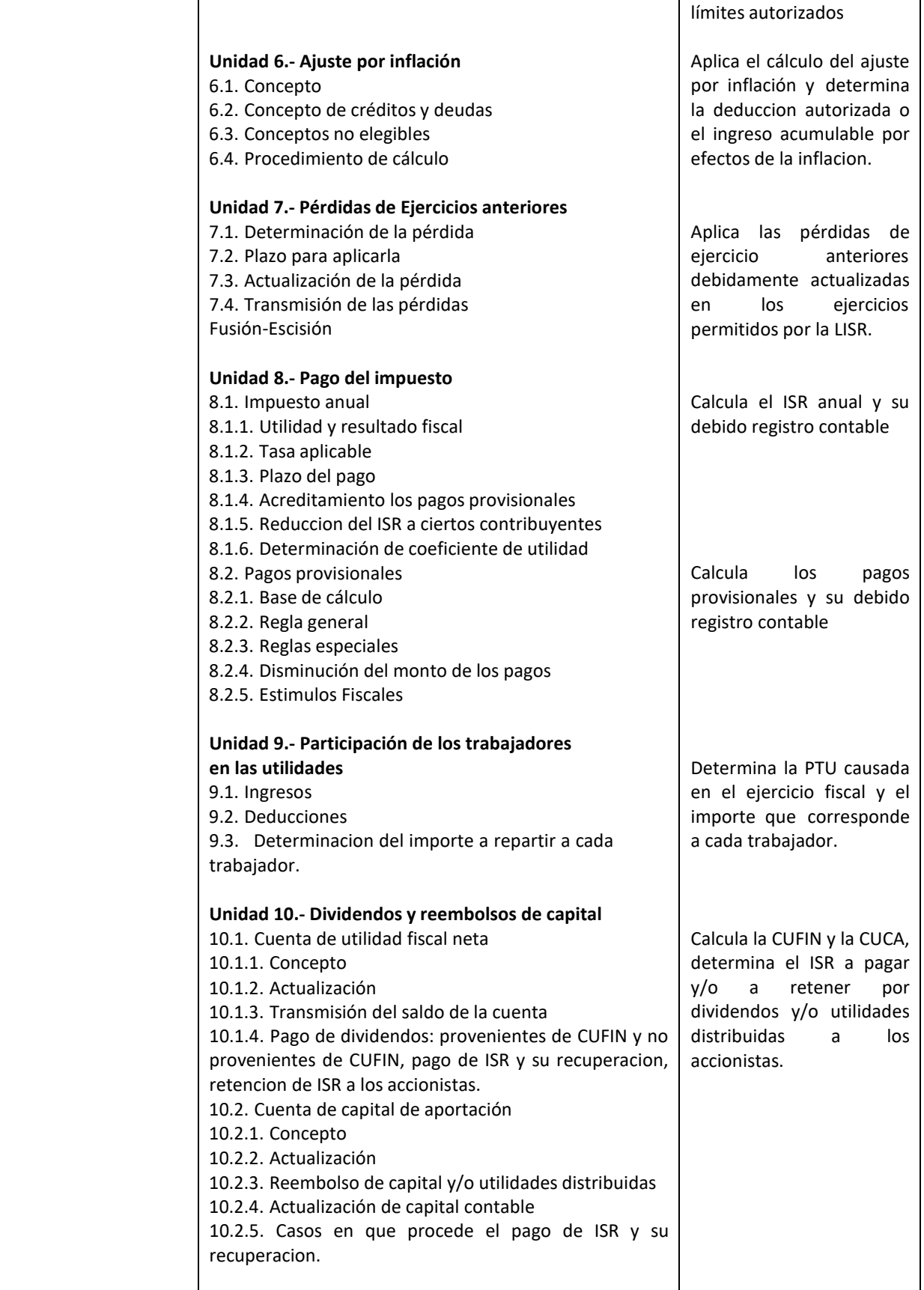

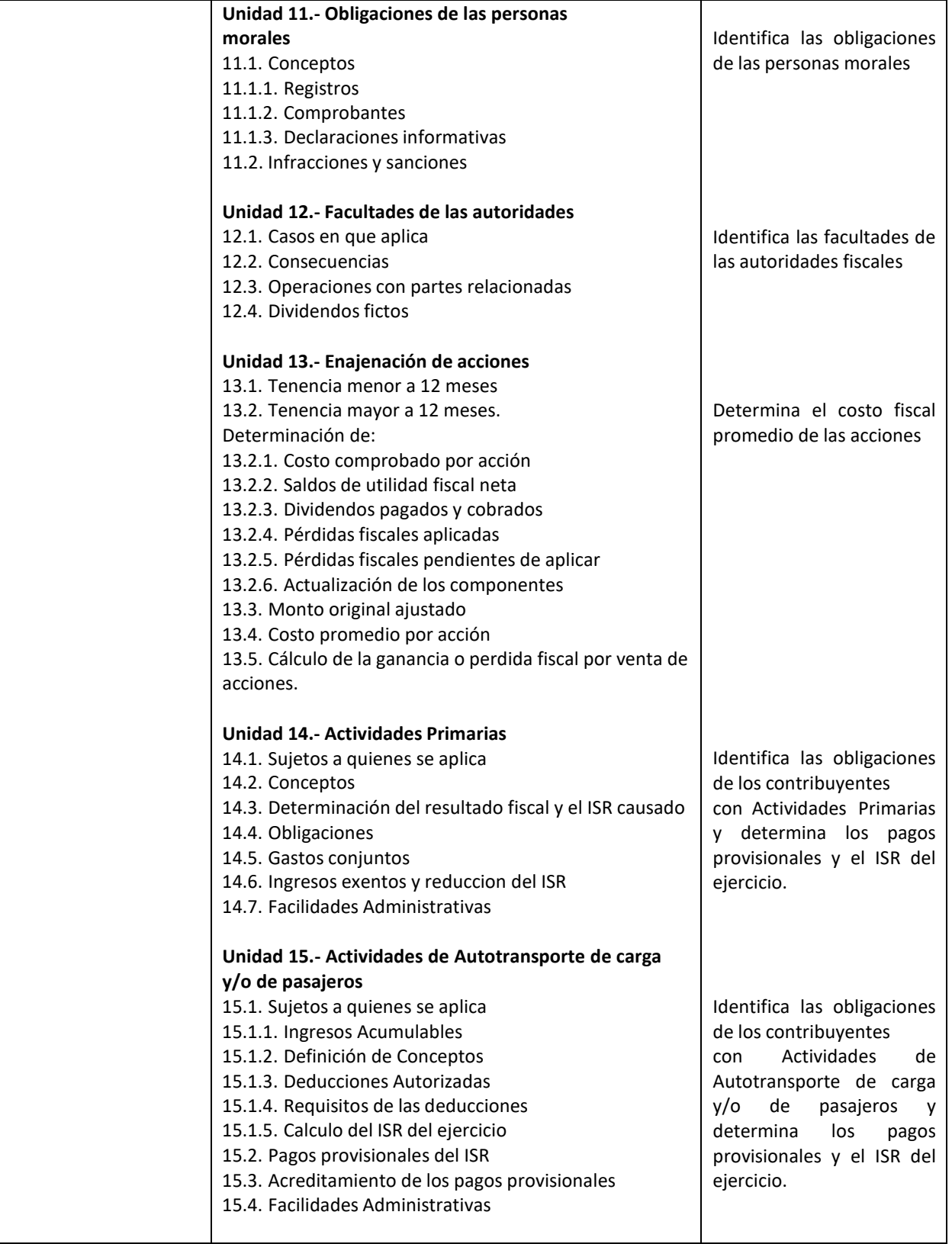

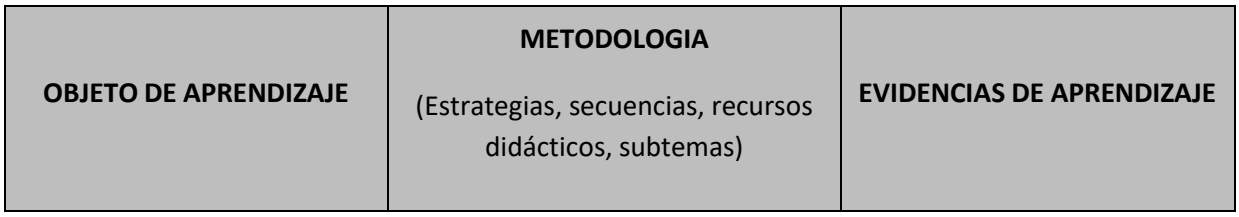

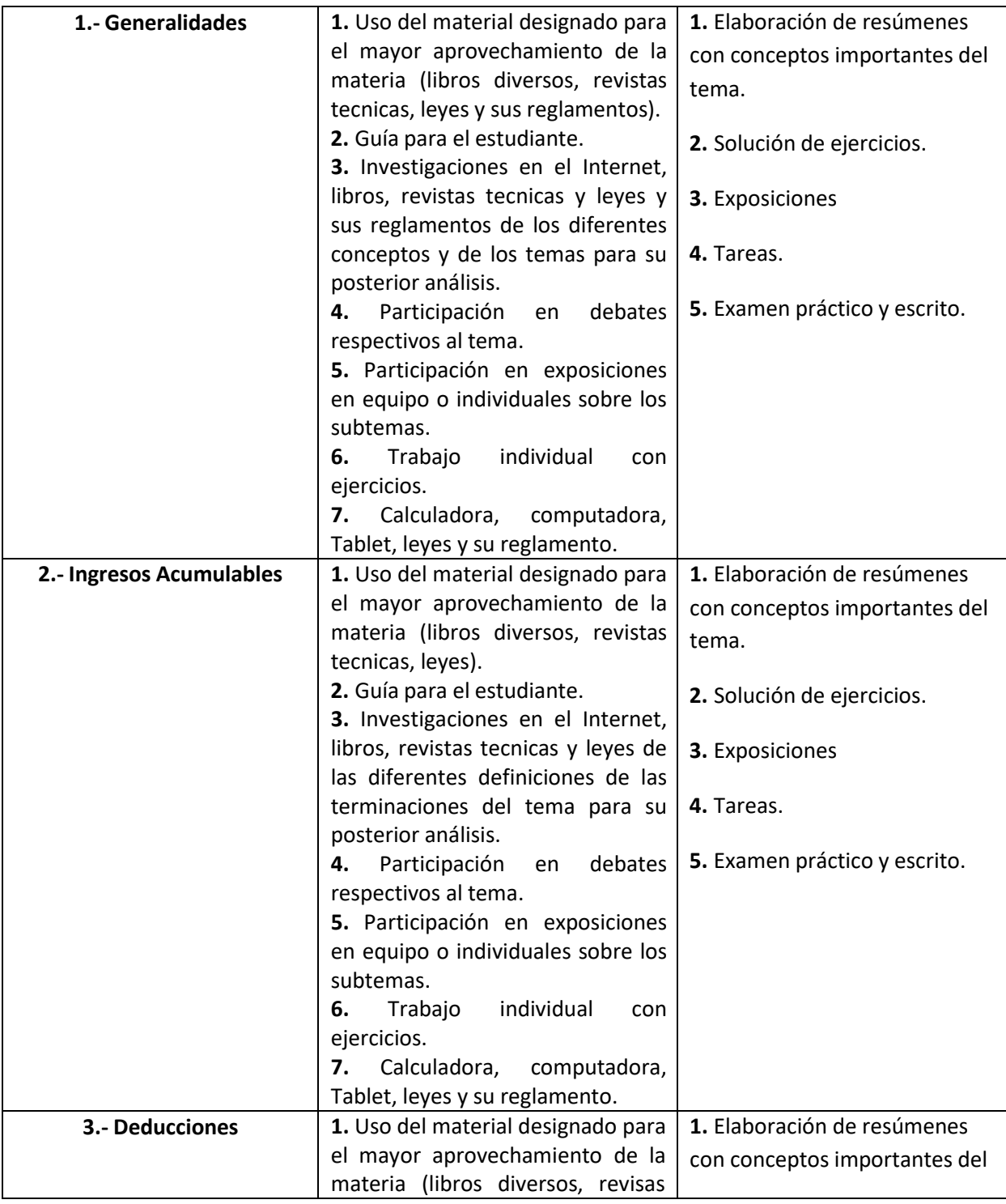

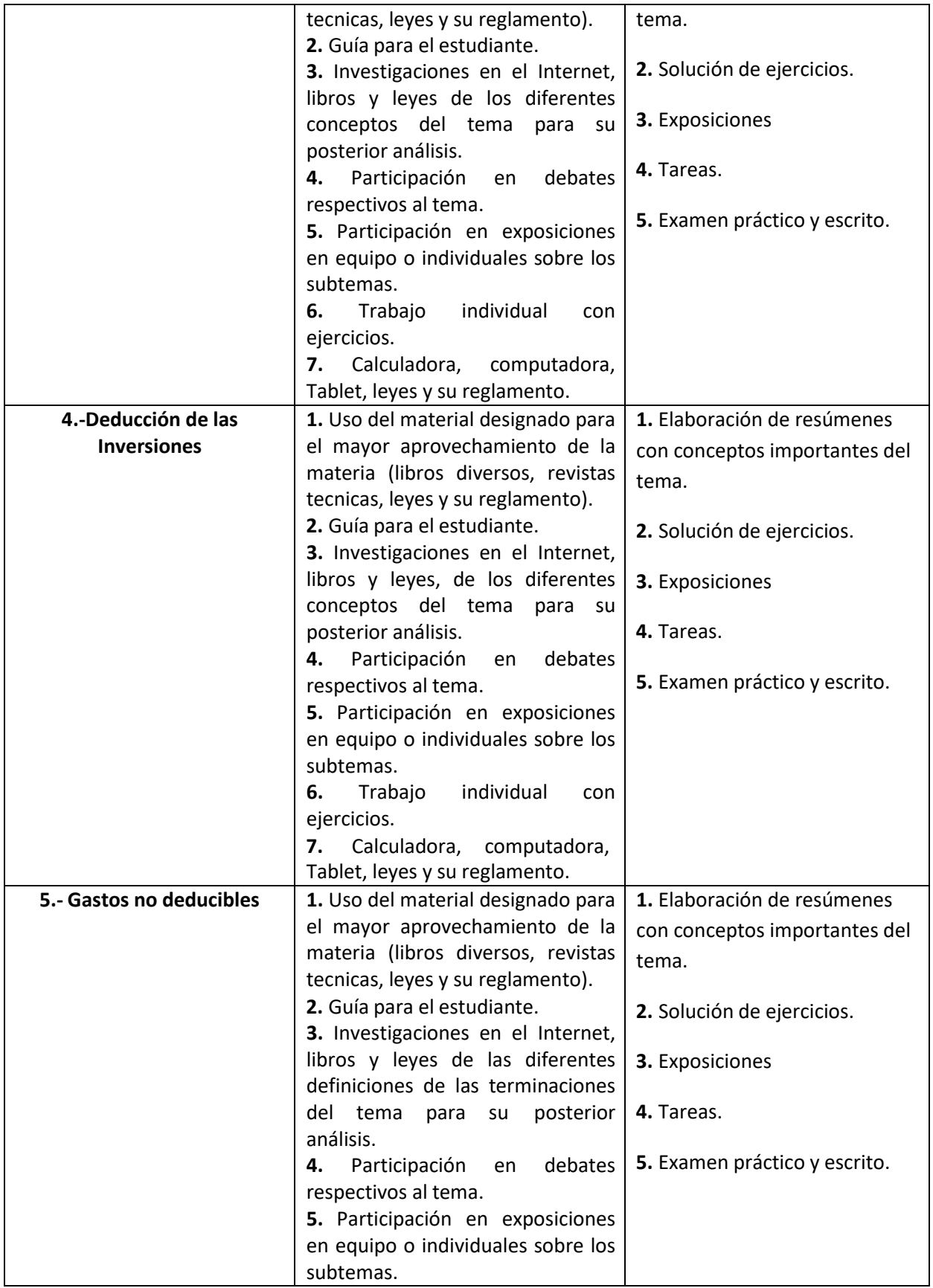

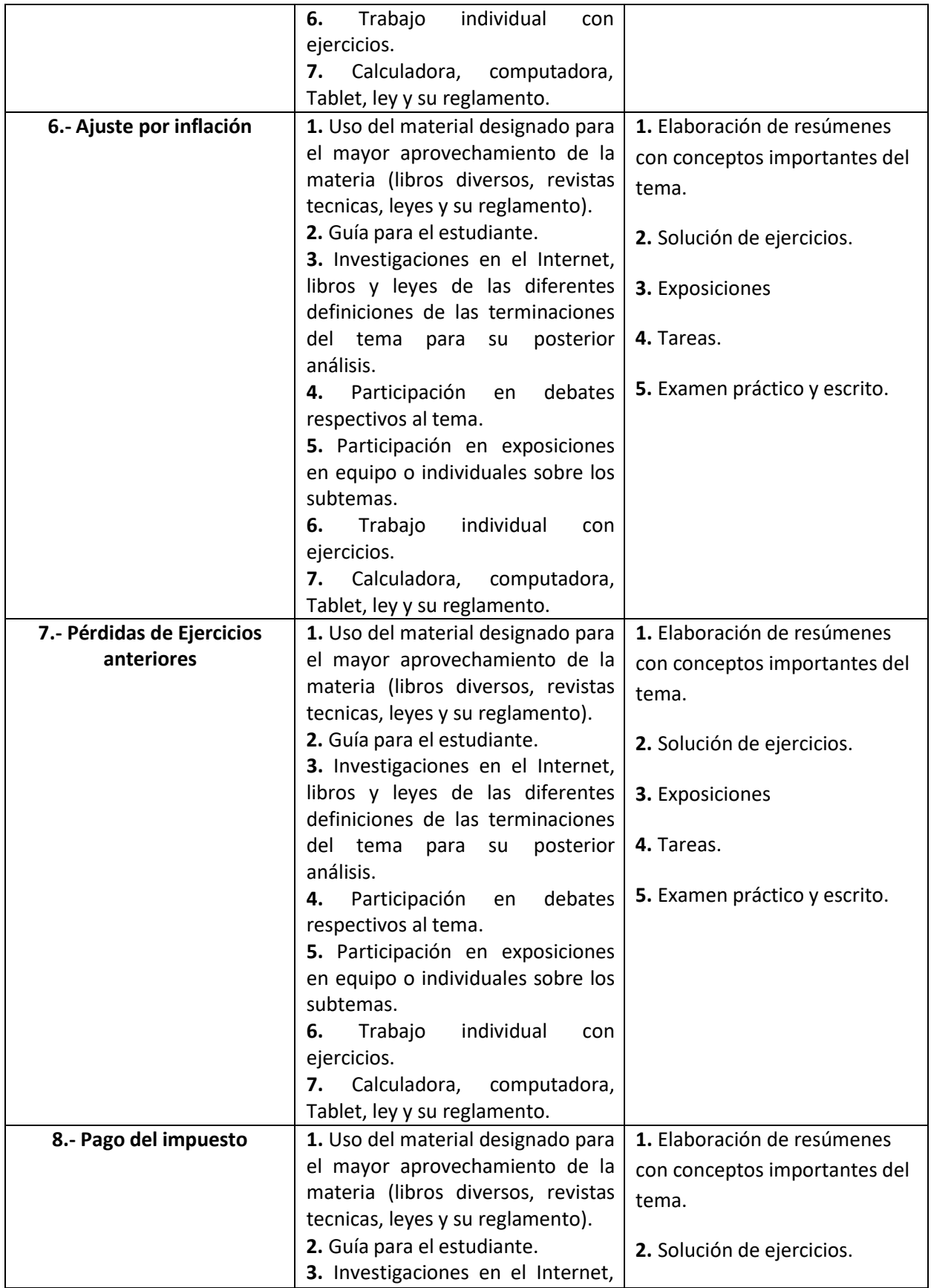

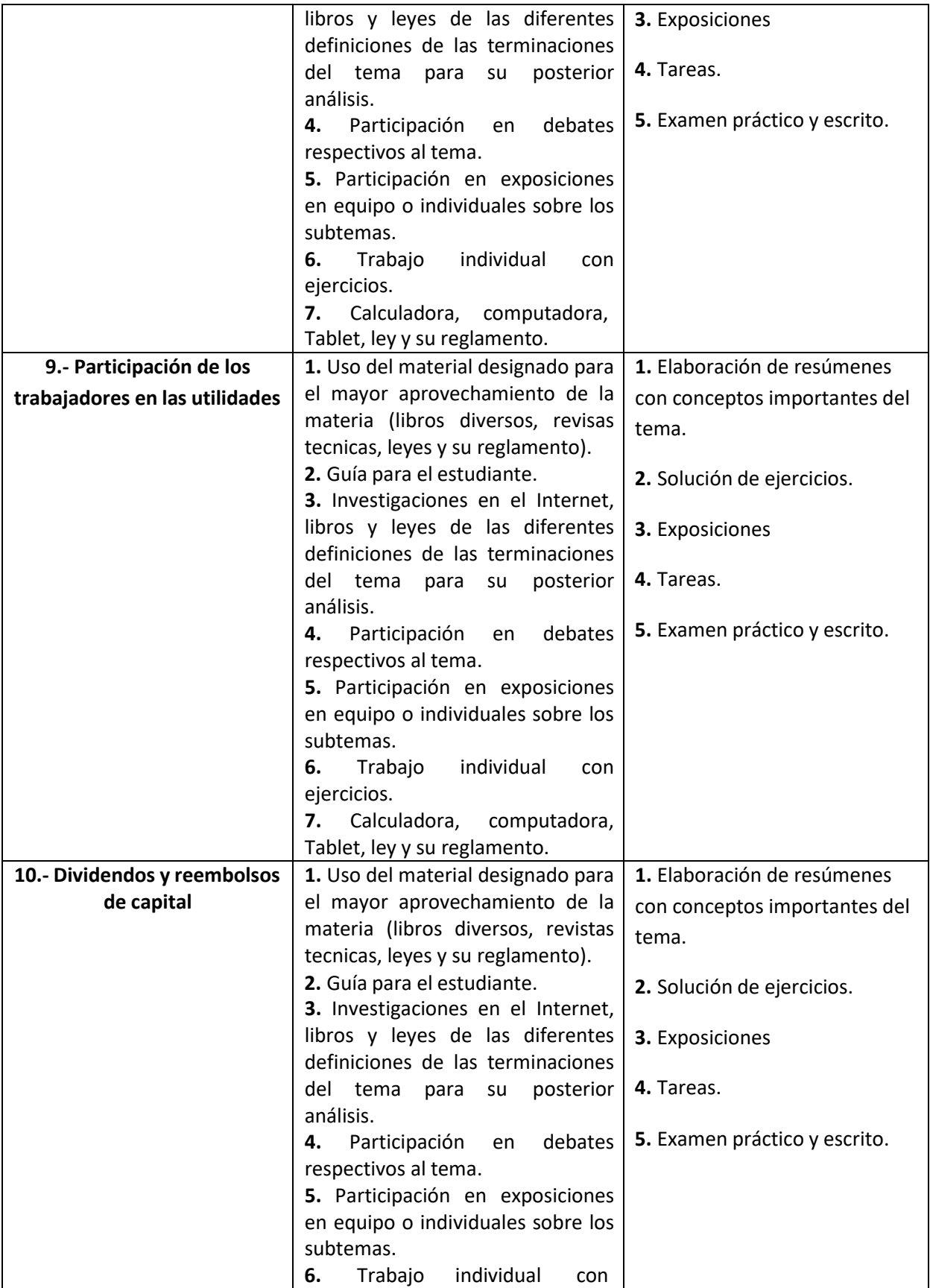

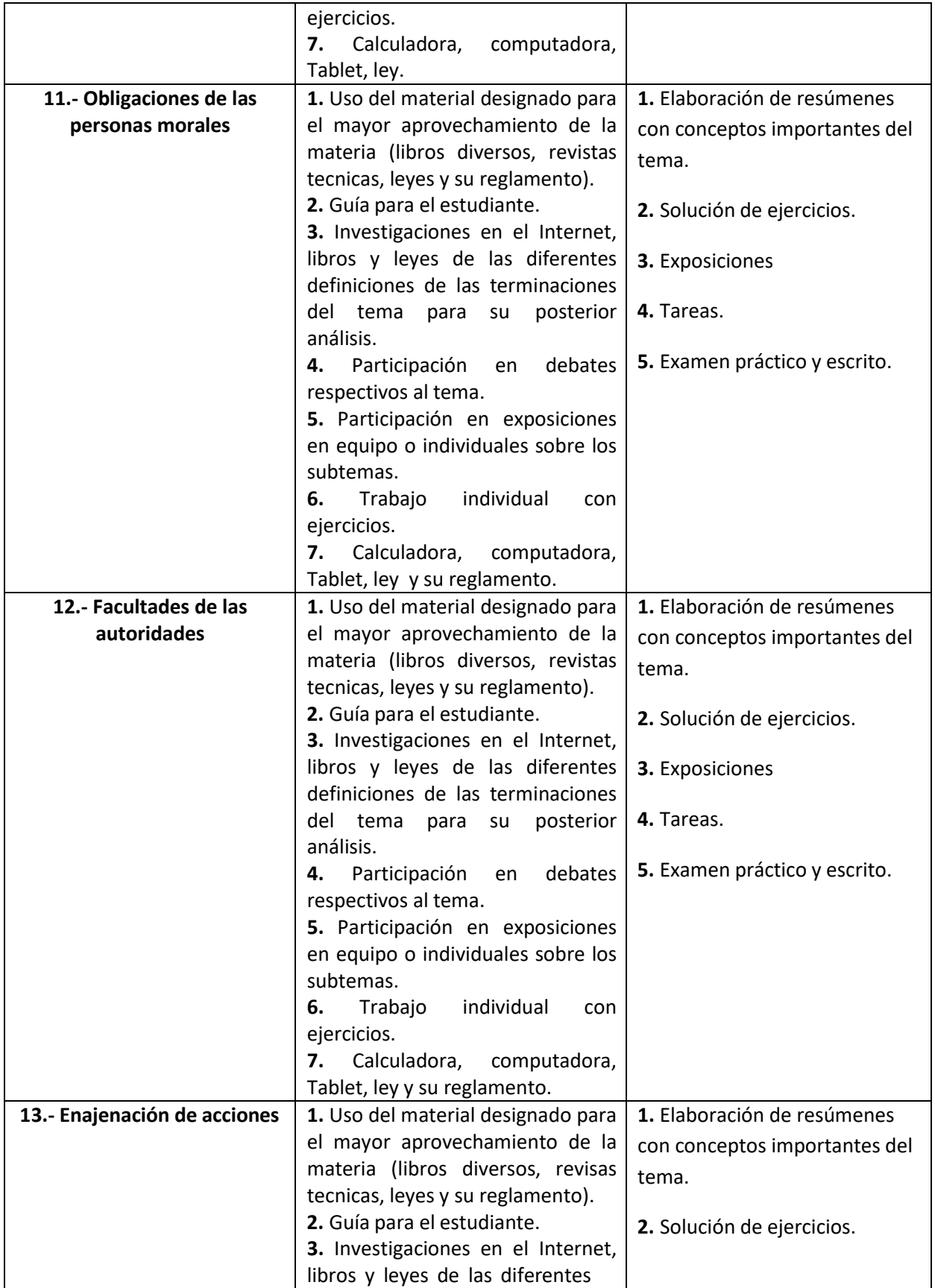

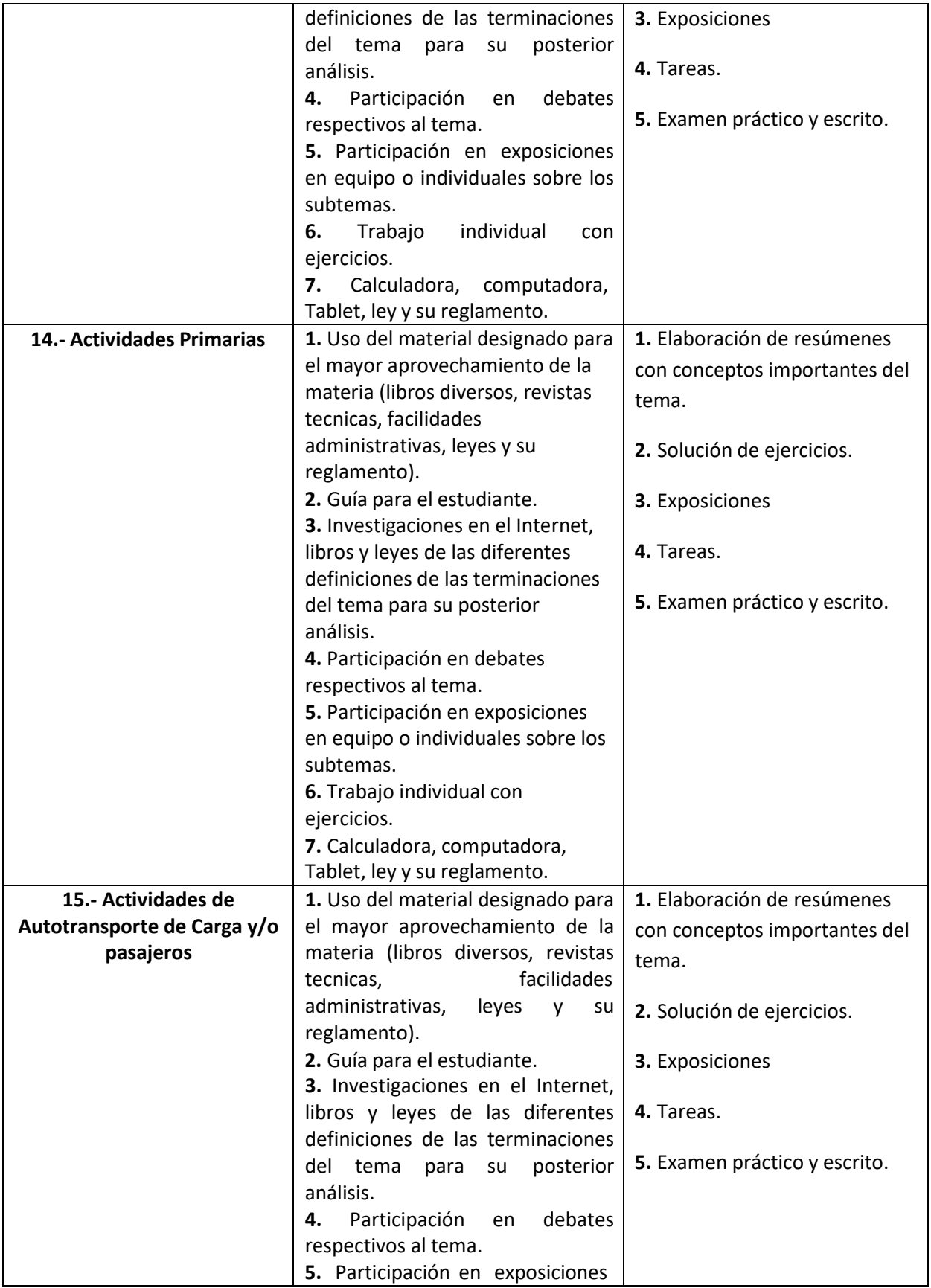

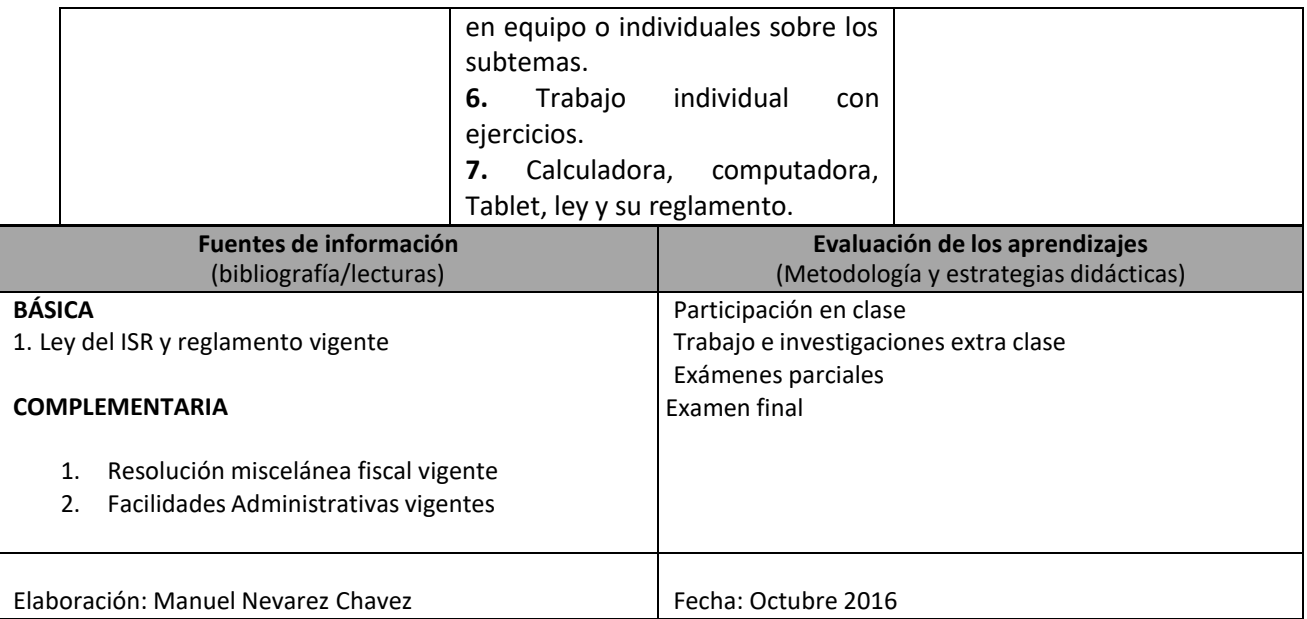

**Avance programático**

## **S e m a n a s**

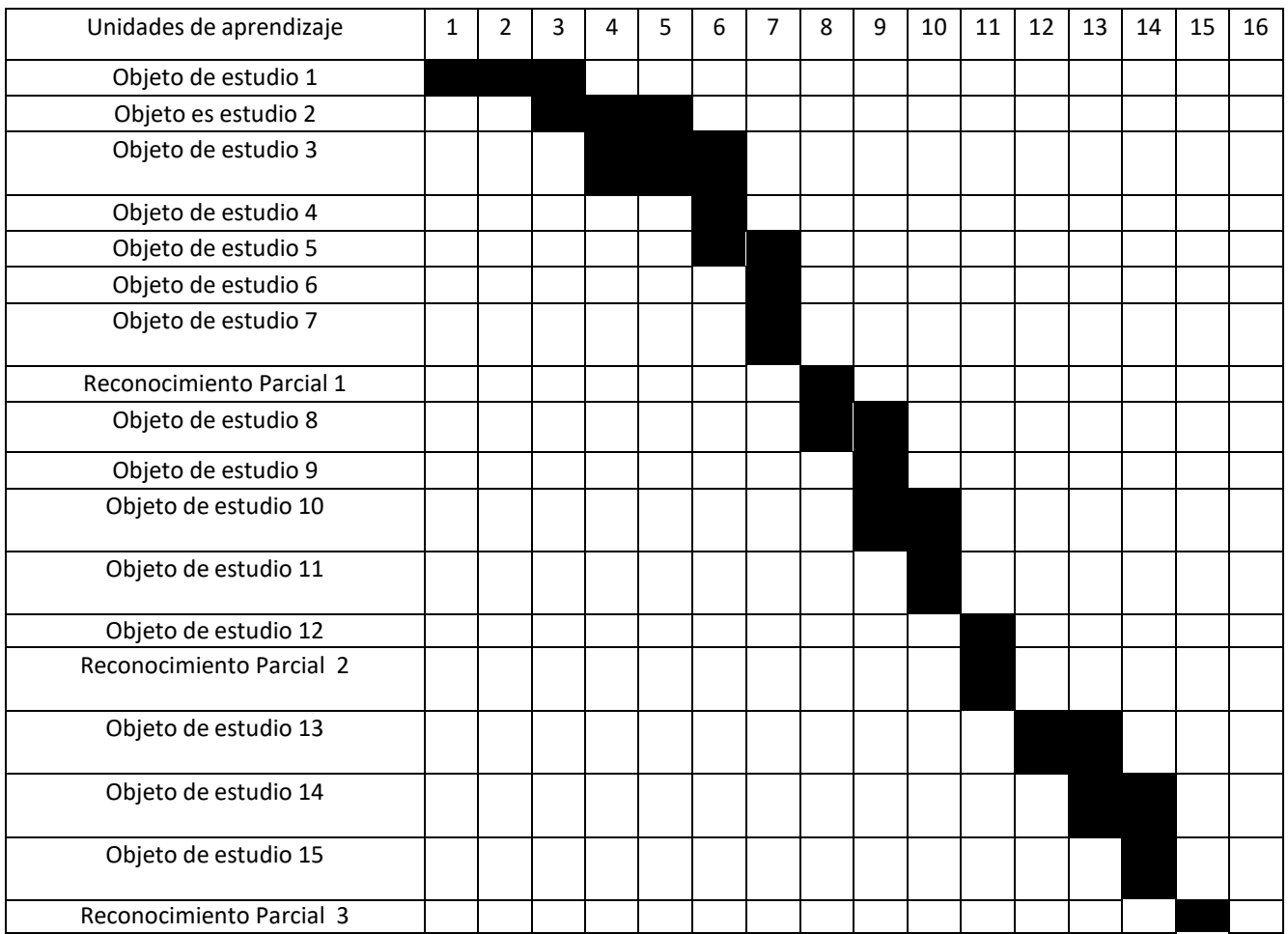

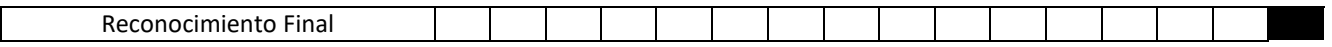